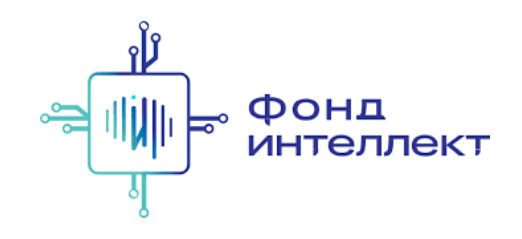

«Анализ транскриптомных данных»

# Лекция #4. Дифференциальная экспрессия

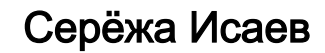

аспирант ФБМФ МФТИ аспирант MedUni Vienna

## Содержание курса

### 1. Bulk RNA-Seq:

- a. экспериментальные подходы,
- b. выравнивания и псевдовыравнивания,
- c. анализ дифференциальной экспрессии,
- d. ф ункциональный анализ;

### 1. Single-cell RNA-Seq:

- a. экспериментальные подходы,
- b. отличия от процессинга bulk RNA-Seq,
- c. методы снижения размерности,
- d. кластера и траектории,
- e. мультимодальные омики одиночных клеток.

## Дорожная карта анализа RNA -Seq

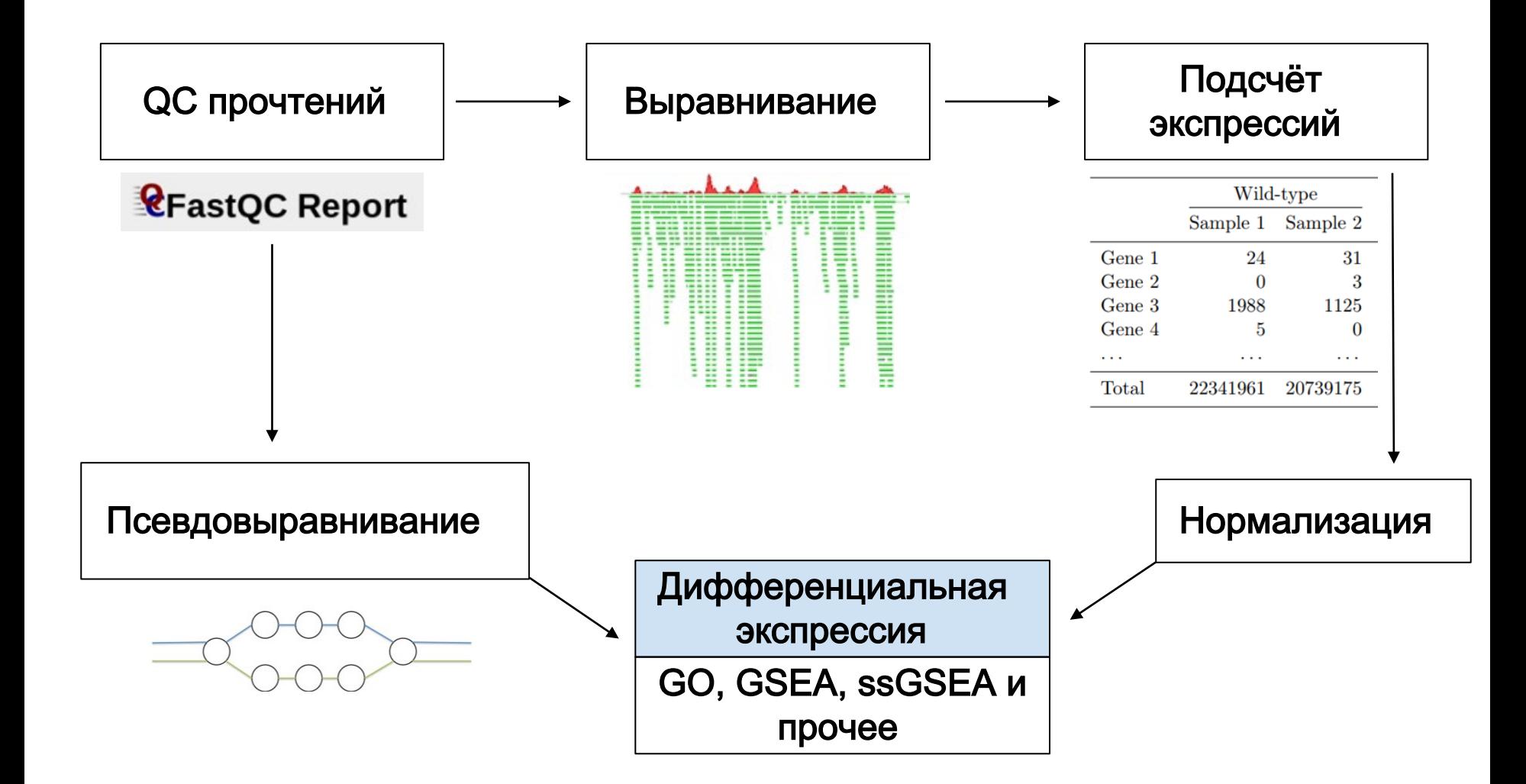

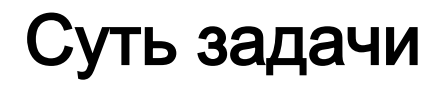

Нам необходимо статистически сравнить среднее экспрессий между двумя выборками образцов

Что бы мы сделали в классическом случае?

- 1. Тест Манна-Уитни,
- 2. t-test

Проблема в том, что тест Манна-Уитни будет слишком слабый, так как чаще всего у нас мало точек в каждой из выборок, а t-test просто не подойдёт потому, что наши данные распределены не нормально

Что делать?

## Причём тут регрессия?

С одной стороны, регрессионные модели могут позволить нам оценить статистическую достоверность разниц в средних

С другой стороны, GLM позволяют обобщить регрессию на ненормальные распределения

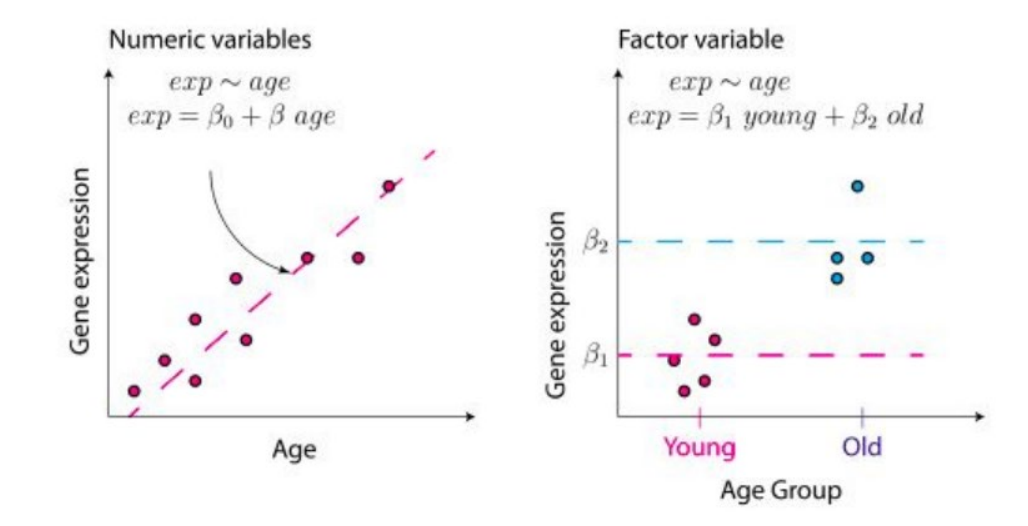

## Причём тут регрессия?

Статистический вопрос, который мы будем извлекать из регрессии, — значимо ли различаются параметры β1 и β2?

Это можно сказать, сравнив правдоподобия моделей или при помощи других подходов (будет оговорено дальше)

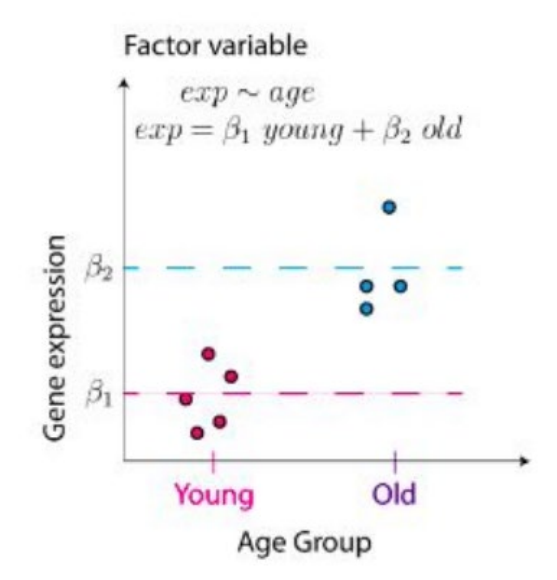

## Причём тут регрессия?

Линейную модель можно обобщить и добавить более двух уровней ф актора, чтобы сравнивать сразу несколько категорий

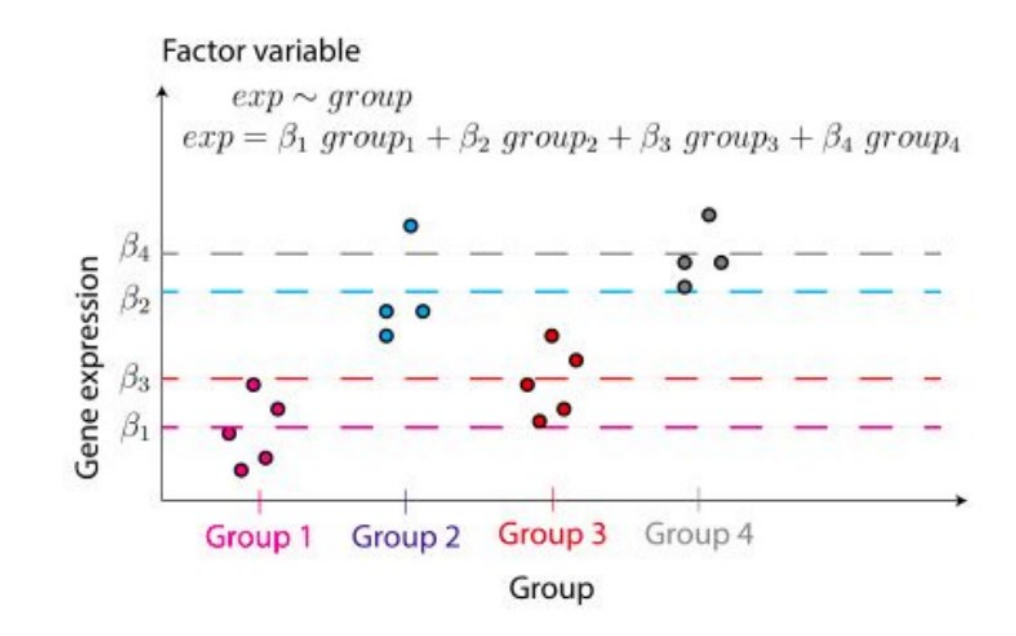

### Intercept

Вместо того, чтобы сравнивать значимость разницы между β1 и β2, обычно используют модель со свободным членом β0 и после этого вычисляют значимость β1

Свободный член в данном случае называют словом intercept

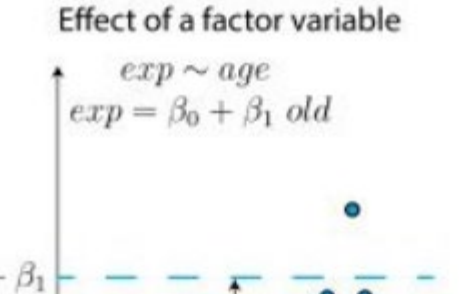

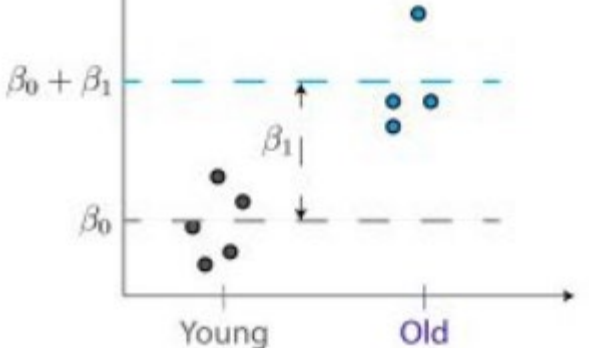

### Intercept

Эту же логику можно обобщить и на модели с несколькими категориями в таргетной переменной

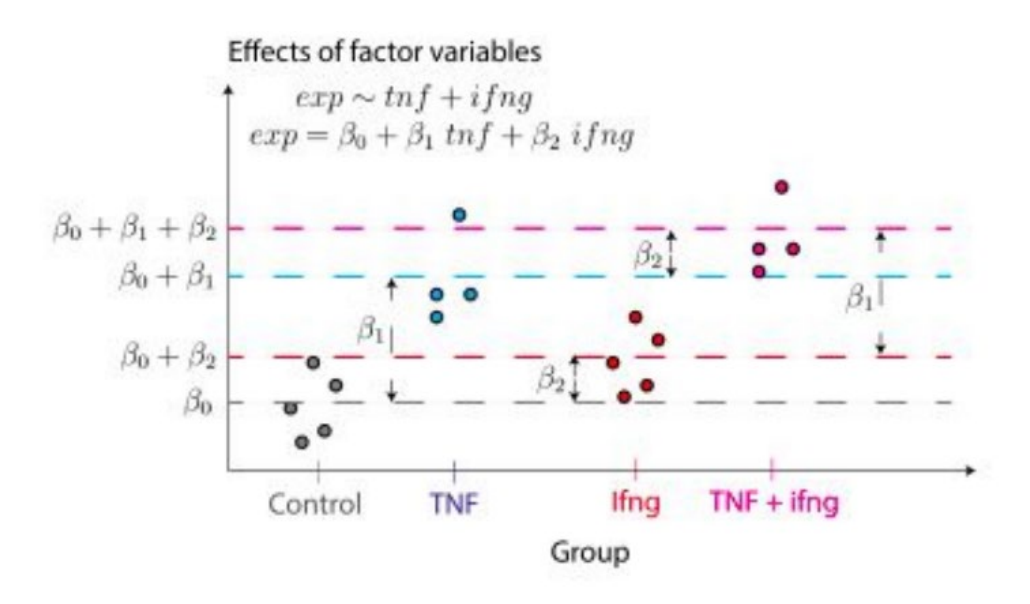

### Линейные модели

 $y \sim 0$  + feature 1 + feature 2 + ... без intercept

 $y \sim 1 +$  feature 1 + feature 2 + ... с intercept

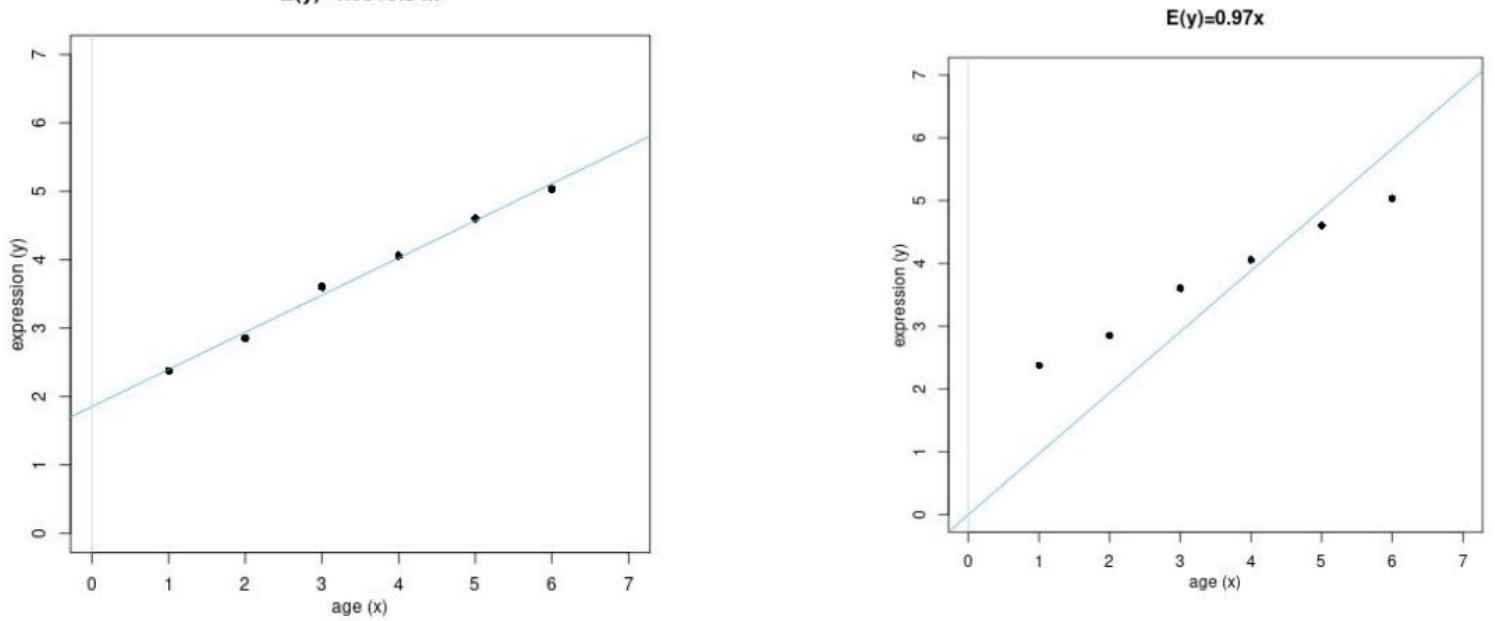

 $E(y)=1.85+0.54x$ 

## Какие переменные включают в модель?

Таргет:

● экспериментальные условия,

сопутствующие ф акторы:

- пациент,
- пол,
- возраст,
- … (всё, что может иметь влияние на экспрессию)

Что не включают:

● техническую повторность

# Обобщённые линейные модели (GLM)

### В обобщённой линейной модели нет требования к нормальности и гомоскедамтичности остатков

Коэффициенты определяются при помощи МLE

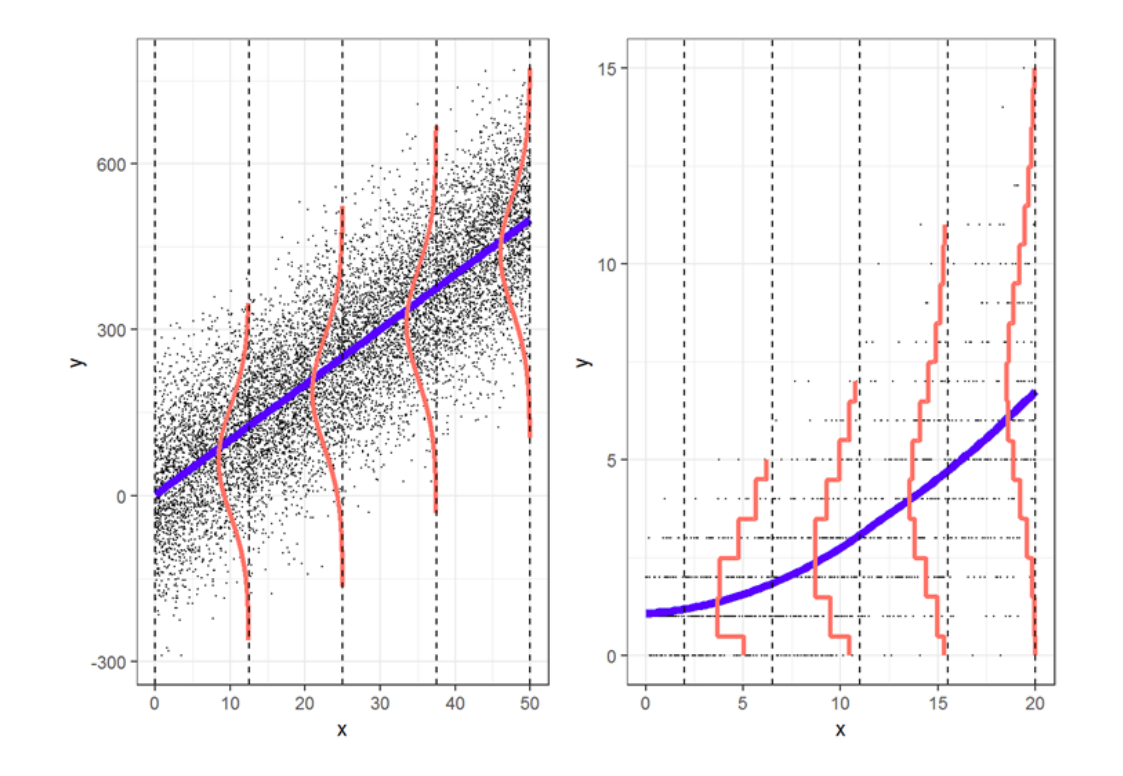

### Модель DESeq2

Модель, которая вшита в DESeq2, может описываться следующим образом:

 $K_{i,j} \sim NB(\mu_{i,j}, \alpha_i)$ 

 $\mu_{i,j} = s_j p_{i,j}$ 

$$
log2(p_{i,j})=x_{j,A}\beta_{i,A}+x_{j,B}\,\beta_{i,B}
$$

- Where,  $K_{i,j}$  is matrix of observed counts (known),
- $\cdot$   $\mu_{i,j}$  is a mean for NB distribuion,
- $\cdot$   $p_{i,j}$  is a probability to get read i from sample j
- $s_i$  is a scaling factor (will be calculated),  $\alpha_i$  are gene dispersions (will be calculated),
- $\cdot$  matrix  $x$  is model coefficients (zero or one depending on conditions) and most importantly
- $\beta_{i,j}$  (log-)probability to get read from gene *i* if a sample is from condition

## Последовательность действий DESeq2

- 1. Сначала происходит оценка size factor'a (разбиралось на прошлом занятии),
- 2. потом происходит оценка дисперсии и затем
- 3. происходит оценка параметров  $\beta$  модели при помощи GLM

 $\begin{aligned} K_{i,j} &\sim NB(\mu_{i,j},\alpha_i) \\ &\mu_{i,j} = s_j \ p_{i,j} \end{aligned}$  $log2(p_{i,j}) = x_{j,A} \beta_{i,A} + x_{j,B} \beta_{i,B}$ 

### Подрезание дисперсии

При малых размерах выборки оценка дисперсии становится достаточно неточной, поэтому используют процедуру подрезание дисперсии

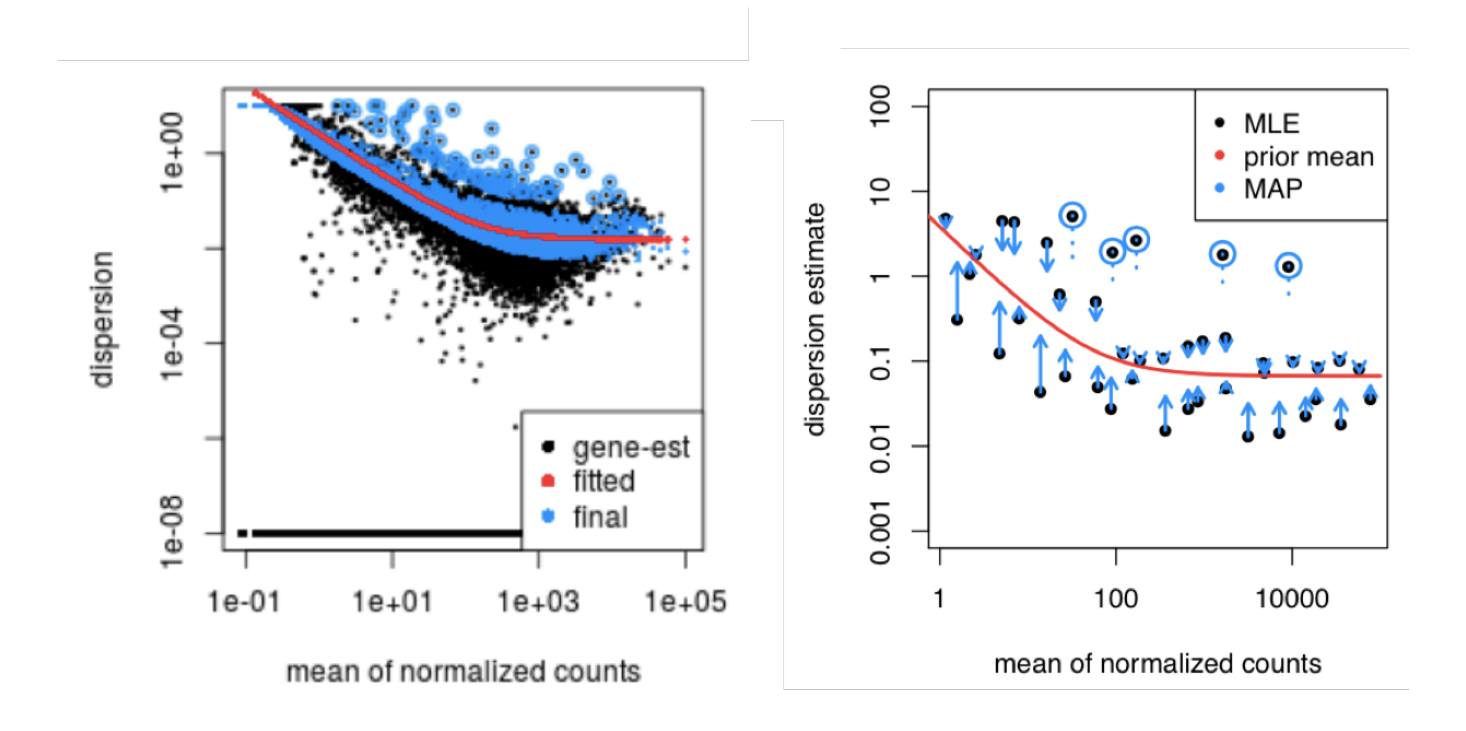

## Взаимодействие переменных

Удобным способом понимания и отображения того, что с чем сравнивается в дизайне экспериментов по секвенированию РНК могут служить модельные матрицы

Модельные матрицы содержат 0 или 1 для каждого из элементов линейной модели

model.matrix(~1+condition+time+condition:time, samples)

Рассмотрим примеры модельных матриц для разных дизайнов (по материалам Hugo Tavares)

Condition:

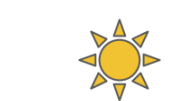

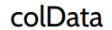

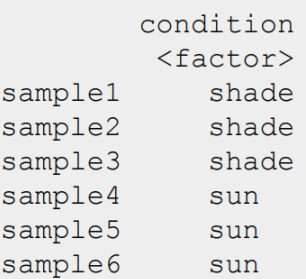

Condition:

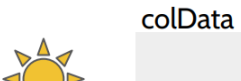

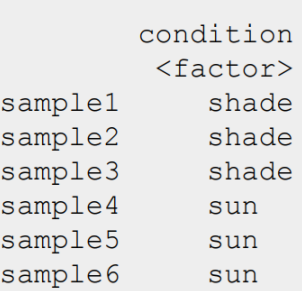

Design:  $\sim$  1 + condition

Expr =  $\beta_0$  +  $\beta_1$ CondSun

Condition:

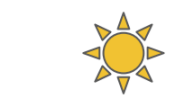

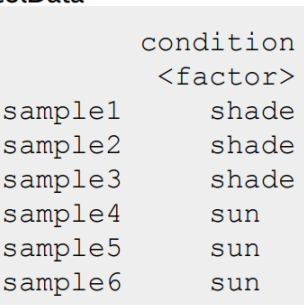

colData

#### Коэффициенты из DESeq:

 $\beta_{0}$  = Intercept  $\beta_1^{\circ}$  = condition\_sun\_vs\_shade

Null hypothesis:

 $\beta_1 = 0$ 

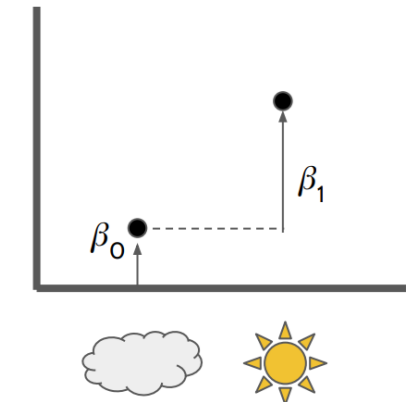

Иногда можно немного переписать модель для упрощенной интерпретации

Design:  $\sim 0 +$  condition

$$
Expr = \beta_0 + \beta_1 \text{CondSun}
$$

Кодируется переменной со значениями О/1 **Model matrix** 

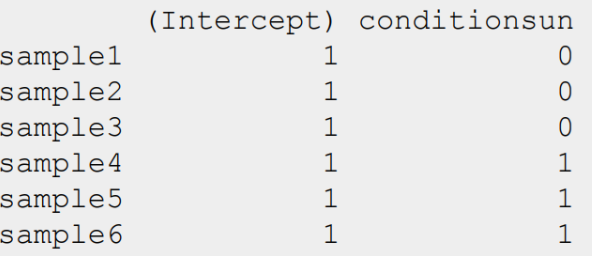

Condition:

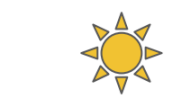

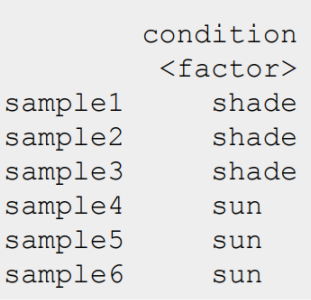

colData

Null hypothesis:

$$
\beta_1 - \beta_0 = 0
$$

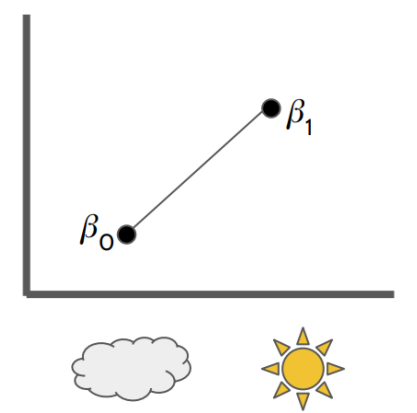

Иногда можно немного переписать модель для упрощенной интерпретации

Design:  $\sim$  0 + condition

$$
Expr = \beta_0 Shade + \beta_1 Sun
$$

#### Кодируется переменной со значениями О/1 **Model matrix**

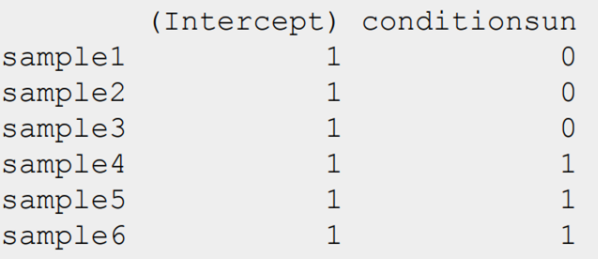

## Один фактор, три уровня

Colour:

#### Коэффициенты из DESeq:

$$
\begin{array}{ll}\n\beta_0 & = \text{Intercept} \\
\beta_1 & = \text{colour\_pink\_vs\_white} \\
\beta_2 & = \text{colour\_yellow\_vs\_white}\n\end{array}
$$

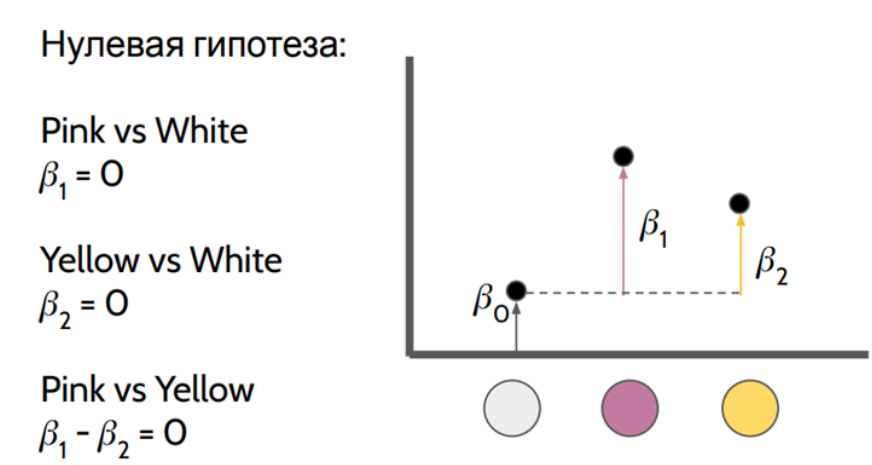

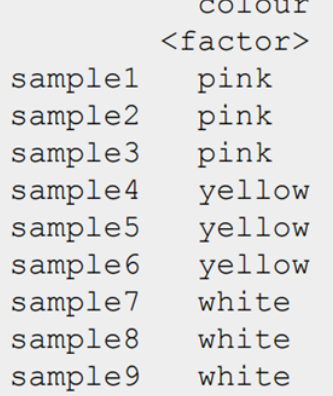

Design:

 $\sim$  1 + colour

Expr =  $\beta_0$  +  $\beta_1$ ColPink +  $\beta_2$ ColYellow

#### **Model matrix**

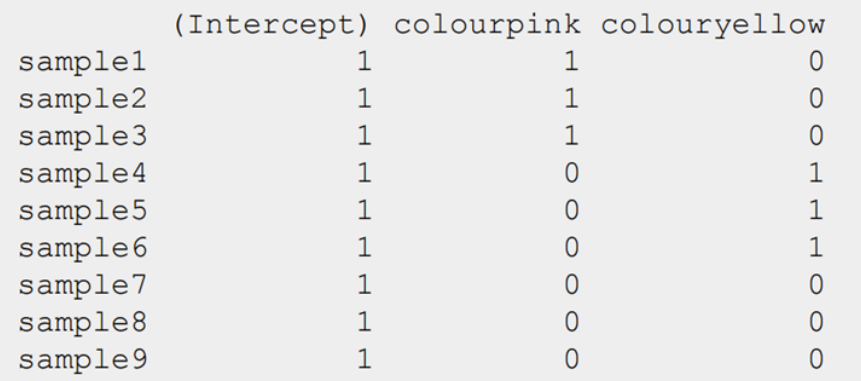

## Два фактора и взаимодействие

Colour:

Condition:

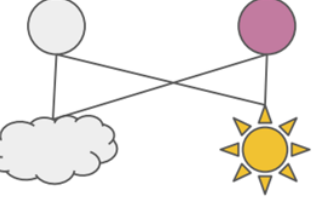

Design:

 $\sim$  1 + colour + condition + colour: condition

Нулевая гипотеза:

```
Pink vs White (Shade)
\beta_1 = 0
```
Pink vs White (Sun)  $\beta_1 + \beta_3 = 0$ 

```
Sun vs Shade (White):
\beta_2 = 0
```
Sun vs Shade (Pink):  $\beta_2 + \beta_3 = 0$ 

Interaction:  $\beta_3$  = 0

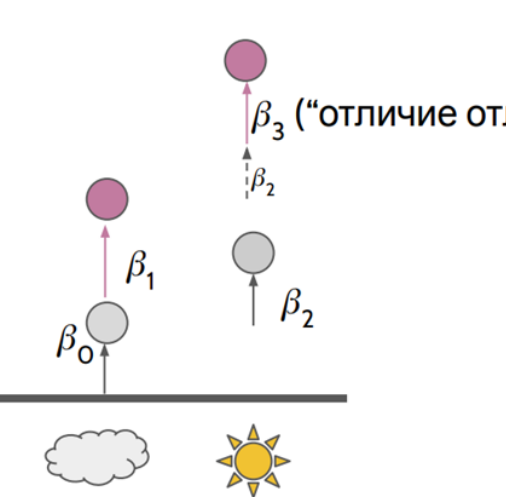

 $\beta_3$  ("отличие отличий")

Коэффициенты из DESeq:  $\bm{\beta}_{\sf n}$ = Intercept

= colour\_pink\_vs\_white  $\beta$ .  $\beta_2$  = condition\_sun\_vs\_shade  $\beta_{3}$  $=$ 

colourpink.conditionsun

### Три фактора с вложенностью

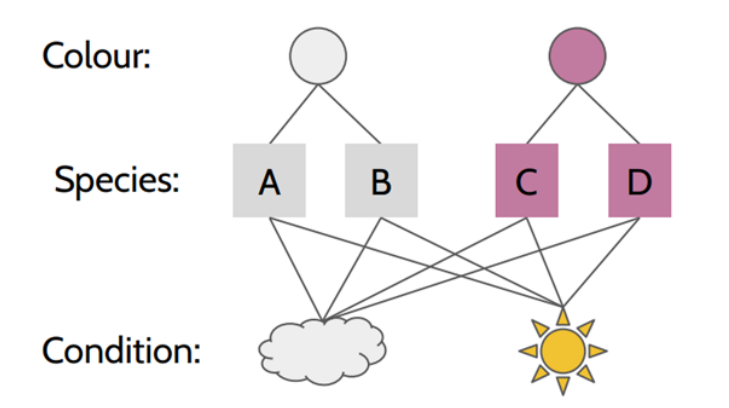

Species вложен в colour.

Species полностью входит в colour, поэтому в дизайн colour не включаем (но это есть смысл учесть про создании контрастов). Design:

```
\sim 1 + species + condition +
species: condition
```
Contrasts (example):

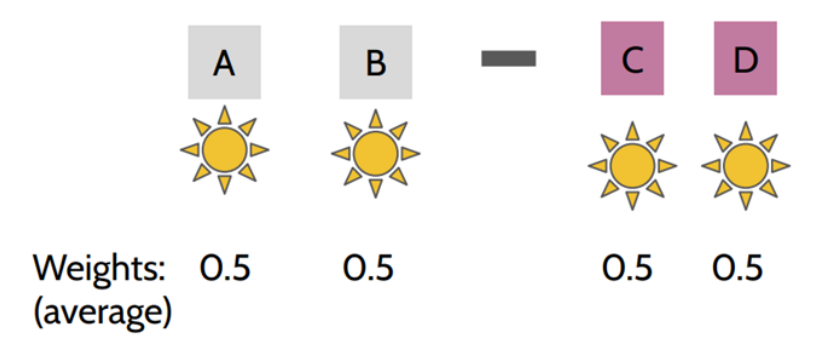

### Три фактора с вложенностью

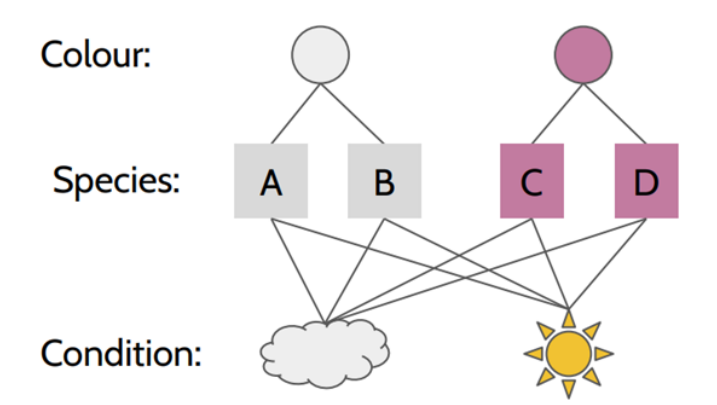

Species вложен в colour.

Species полностью входит в colour, поэтому в дизайн colour не включаем (но это есть смысл учесть про создании контрастов). Design:

```
\sim 1 + species + condition +
species: condition
```
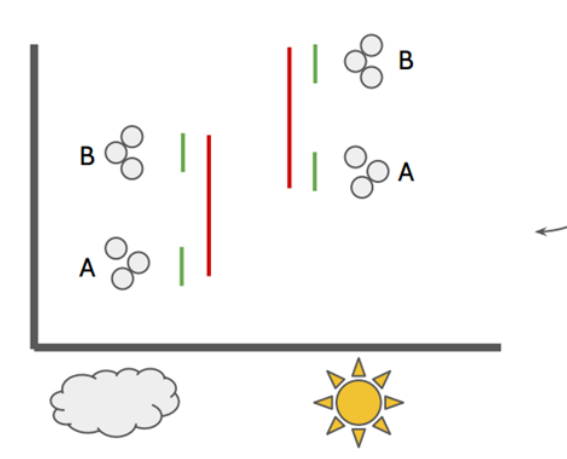

#### Почему не?

 $\sim$  1 + colour + condition + colour: condition

Можно переоценить или недооценить ошибку (либо тест теряет мощность, либо больше ошибок I рода (по сравнению с использованием вложенного фактора))

### P-value

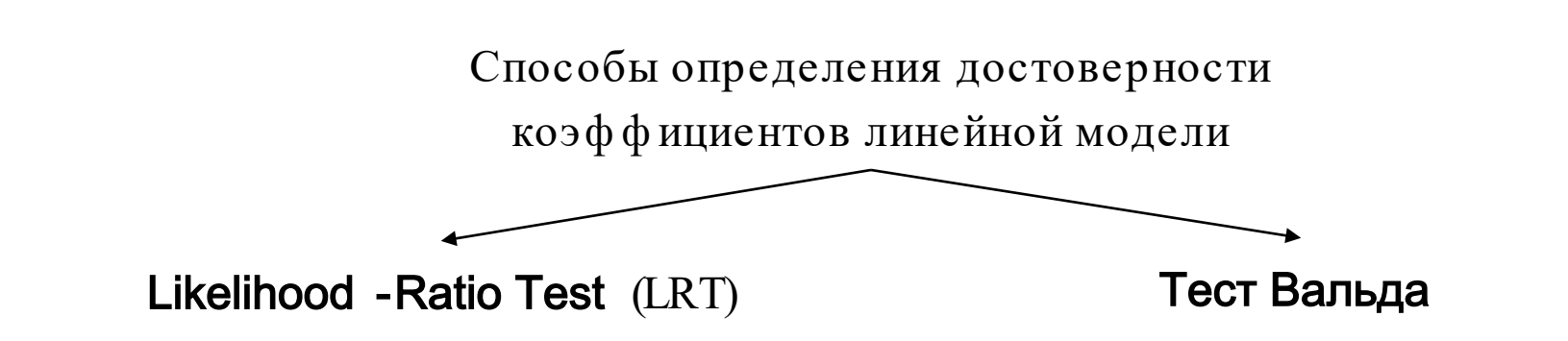

Рассматривает отношение правдоподобий H<sub>o</sub> и H<sub>a</sub>, логариф м их отношения распределён как χ²

Похож на LRT, но в явном виде сравнивает не правдоподобия моделей, а коэф ф ициенты

### $p$ -value = NA?

Если в строке все значения = 0, что изменение экспрессии и дисперсию не посчитать

Если в строке есть очень большой выброс, то p-value назначается NA

Строка не прошла фильтрацию по средней экспрессии

### Проблема множественного сравнения

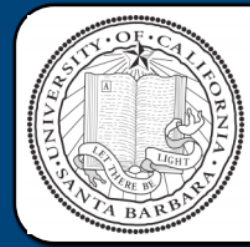

#### Neural correlates of interspecies perspective taking in the post-mortem Atlantic Salmon: An argument for multiple comparisons correction

Craig M. Bennett<sup>1</sup>, Abigail A. Baird<sup>2</sup>, Michael B. Miller<sup>1</sup>, and George L. Wolford<sup>3</sup>

<sup>1</sup> Psychology Department, University of California Santa Barbara, Santa Barbara, CA; <sup>2</sup> Department of Psychology, Vassar College, Poughkeepsie, NY; <sup>3</sup> Department of Psychological & Brain Sciences, Dartmouth College, Hanover, NH

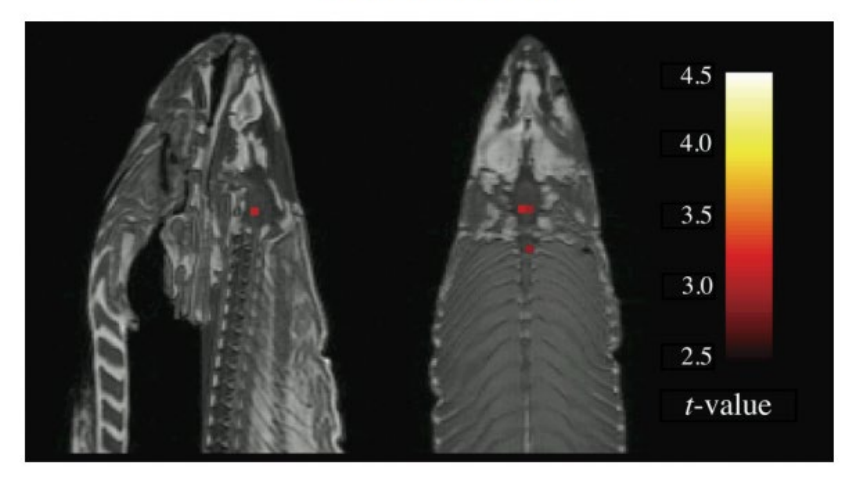

#### **GLM RESULTS**

A *t*-contrast was used to test for regions with significant BOLD signal change during the photo condition compared to rest. The parameters for this comparison were  $t(131) > 3.15$ , p(uncorrected) < 0.001, 3 voxel extent threshold.

Several active voxels were discovered in a cluster located within the salmon's brain cavity (Figure 1, see above). The size of this cluster was 81 mm<sup>3</sup> with a cluster-level significance of  $p = 0.001$ . Due to the coarse resolution of the echo-planar image acquisition and the relatively small size of the salmon brain further discrimination between brain regions could not be completed. Out of a search volume of 8064 voxels a total of 16 voxels were significant.

Identical *t*-contrasts controlling the false discovery rate (FDR) and familywise error rate (FWER) were completed. These contrasts indicated no active voxels, even at relaxed statistical thresholds ( $p = 0.25$ ).

## Принципы принятия решений

Некоторые обобщения ошибки первого рода:

- FWER family -wise error rate, групповая вероятность ошибки первого рода. Используется при поправке методом Бонф еррони
- FDR false discovery rate, средняя доля ложных отклонений гипотез (среди всех отклонений). Используется при поправке методом Бенджамини — Хохберга

Поправка Бонферрони

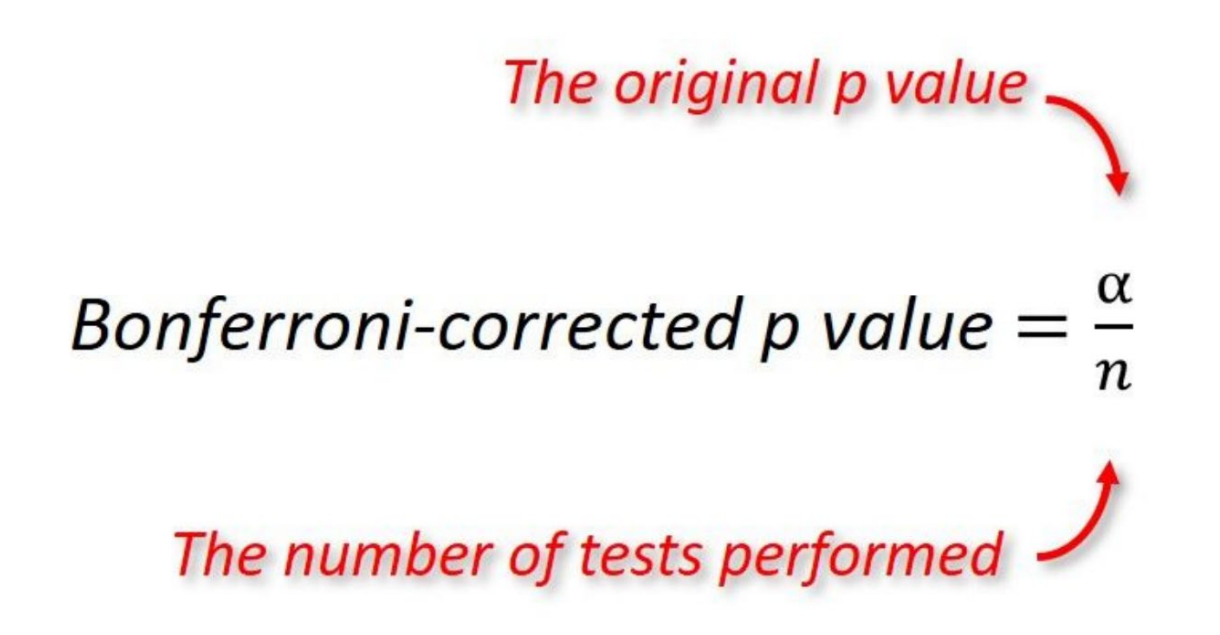

### Поправка Бенджамини -Хохберга

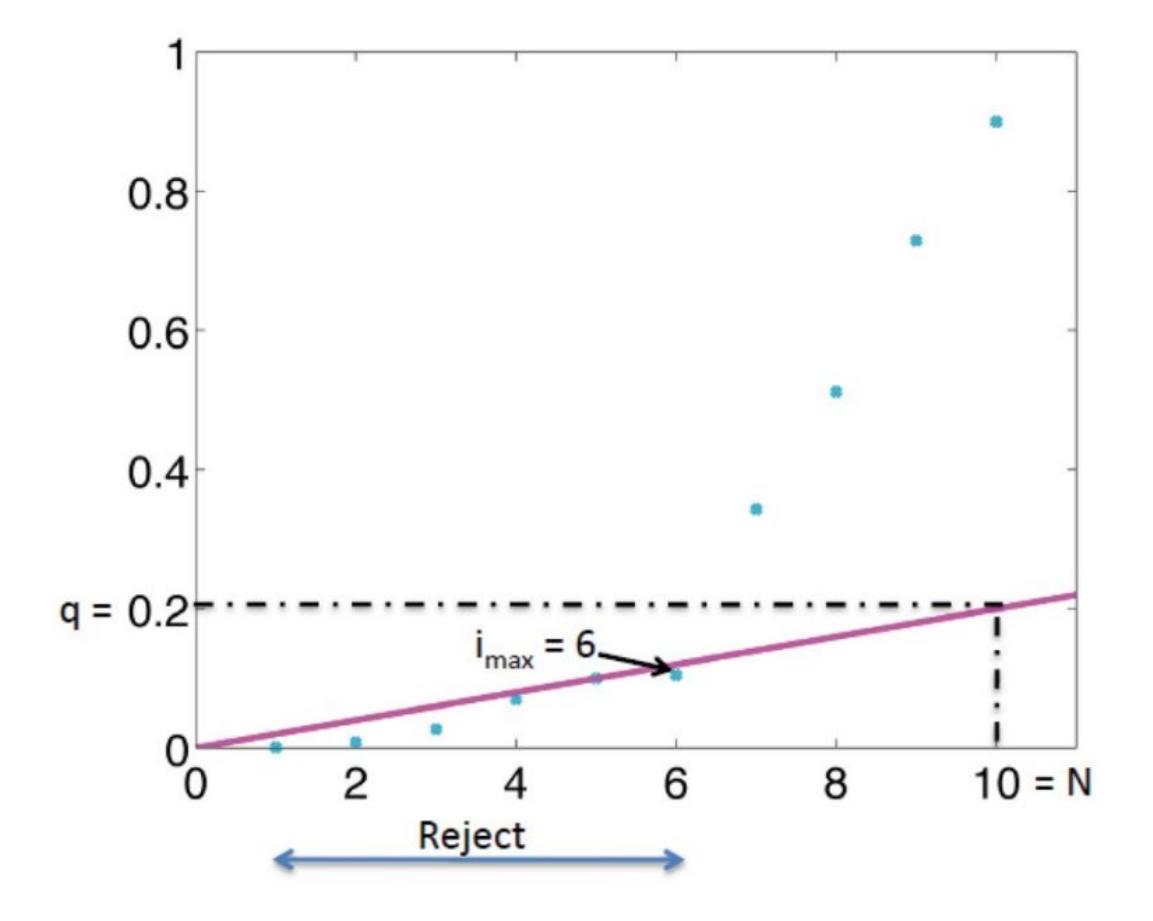

### Volcano plot

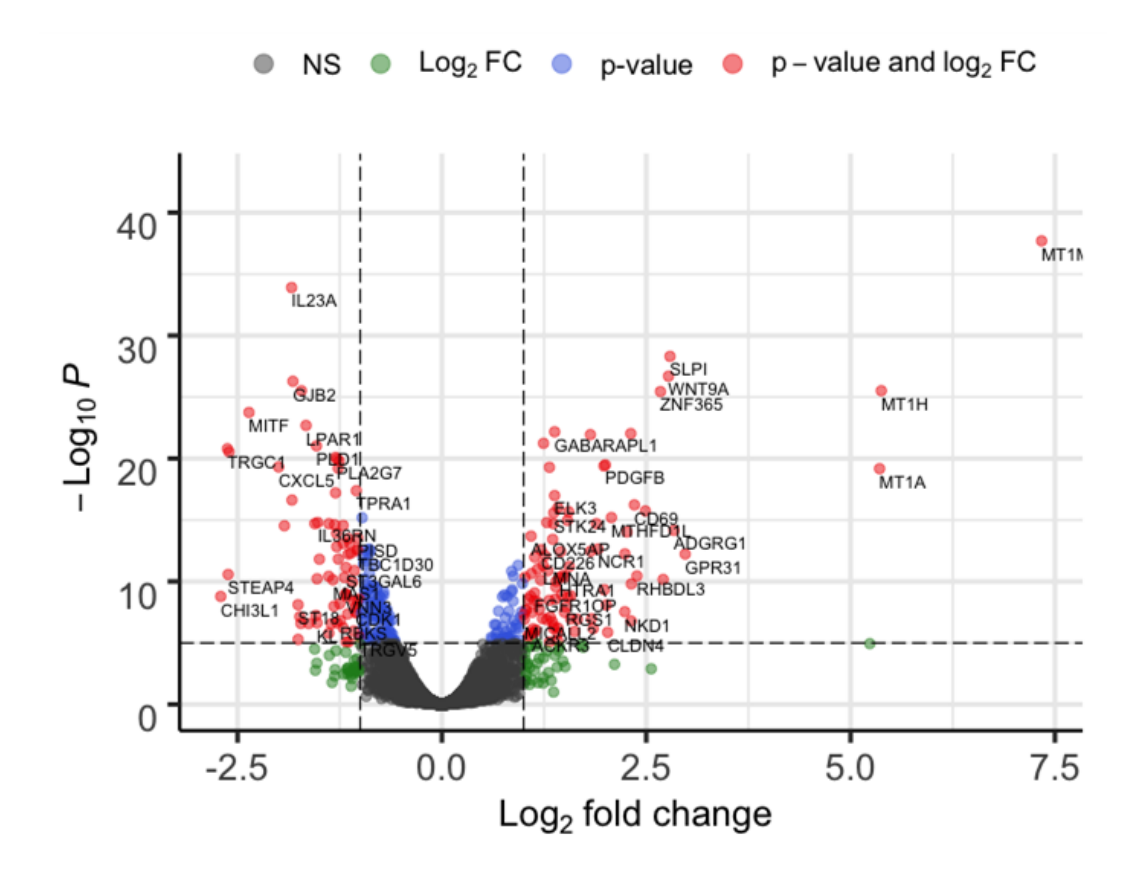

### От генов к транскриптам: tximport

Как мы уже говорили ранее, самой правильной стратегией будет проводить анализ диф ф еренциальной экспрессии на уровне транскриптов, а потом уже агрегировать инф ормацию до уровня генов

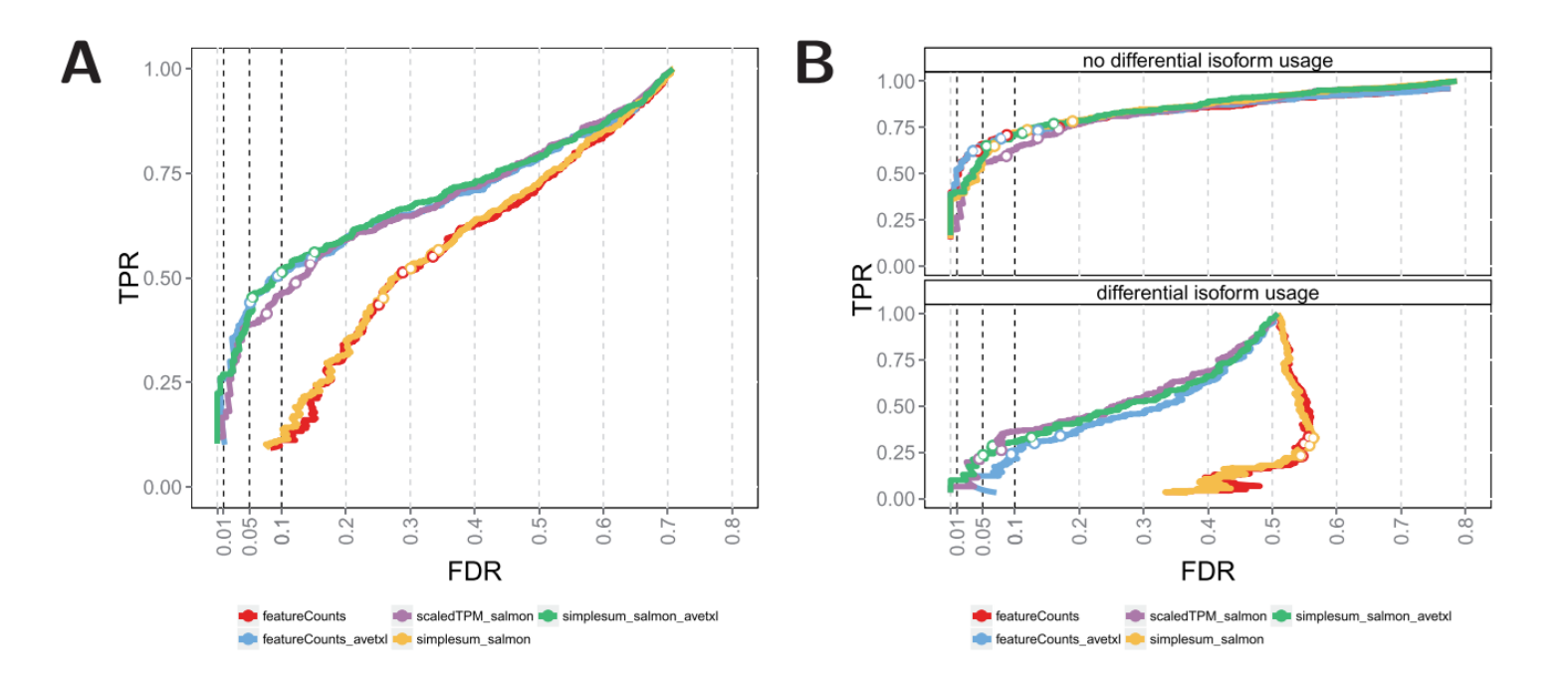